# **Designing & Authoring XML Documents**

## **Documents for Data Interchange**

#### 3.1: A Simple XML Document

<name>Xavier Ampul III</name>

- **•** XML documents are made up entirely of text.
- **•** The basic unit of an XML document is an **element**.
- Elements begin with a start tag:  $\langle$  name  $\rangle$
- Elements end with a matching end tag: </name>
- **• Element content** occurs between the start and end tags.
- **•** The simplest form of element content is text.
- **•** XML documents that follow the syntax rules are **well-formed**.

#### About Example 3.1 (last)

**•** XML documents that break the syntax rules are **malformed**.

## XML Authoring Tools

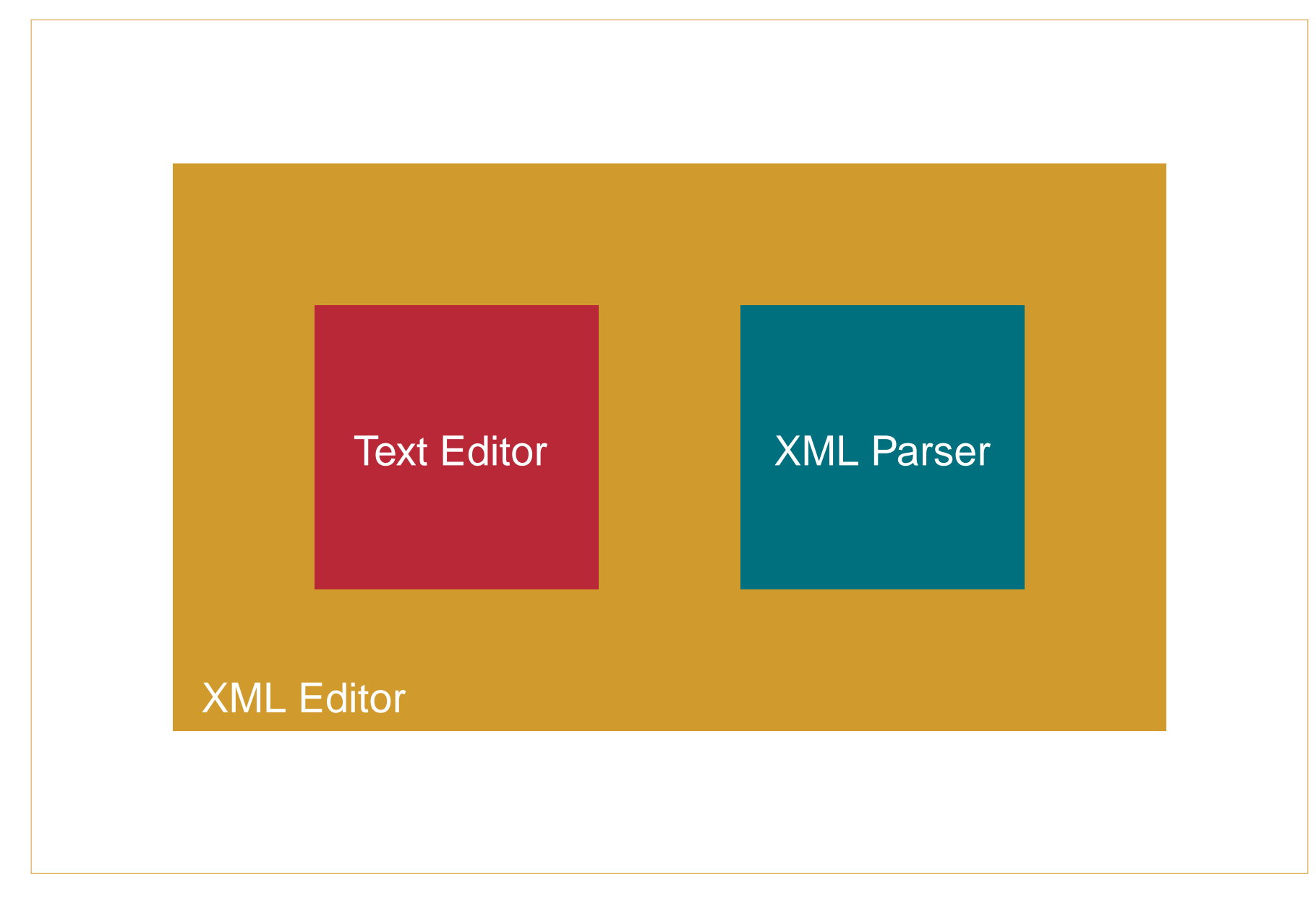

Designing & Authoring XML Documents 46 © 2006 – 2008 Ligent, LLC

#### Plain Text Editors

- **•** Wordpad
- **•** Any other **unicode**-enabled text editor

#### Some XML Parsers

- **•** Xerces-J (Apache)
- **•** MSXML (Microsoft)
- **•** Crimson (Apache)

#### Advantages of XML Editors

- **•** Automatic end tag insertion
- **•** Syntax coloring
- **•** Well-Formedness checking
- **•** Validity checking (when schema available)
- **•** Entry helpers (when schema available)
- **•** WYSIWYG editing for non-technical authors

#### Some XML Editors

- **•** XMLSpy (Altova)
- **•** Oxygen (SyncROsoft)
- **•** XMetaL (Blast Radius)
- **•** Arbortext Editor (PTC)
- **•** Eclipse
- **•** Visual Studio .NET

## Using XMLSpy to Check Well-Formedness

- **•** Click on the yellow checkmark icon on the toolbar, or
- **•** Press F7.

### 3.2: Using Child Elements

 $<$ name $>$ 

 <firstname>Xavier</firstname> <lastname>Ampul</lastname> <suffix>III</suffix>

</name>

- **•** Elements may contain other elements.
- **•** Element containment is best illustrated by the **tree model**.
- **•** Containee elements are called **children**.
- **•** Container elements are called **parents**.
- **•** Adjacent elements at the same level of the hierarchy are called **siblings**.
- **•** A child must be completely contained within its parent.
- **•** Elements may be nested as deeply as needed.

#### About Example 3.2 (last)

**•** Indenting child elements helps humans understand document structure.

#### Tree Model of Example 3.2

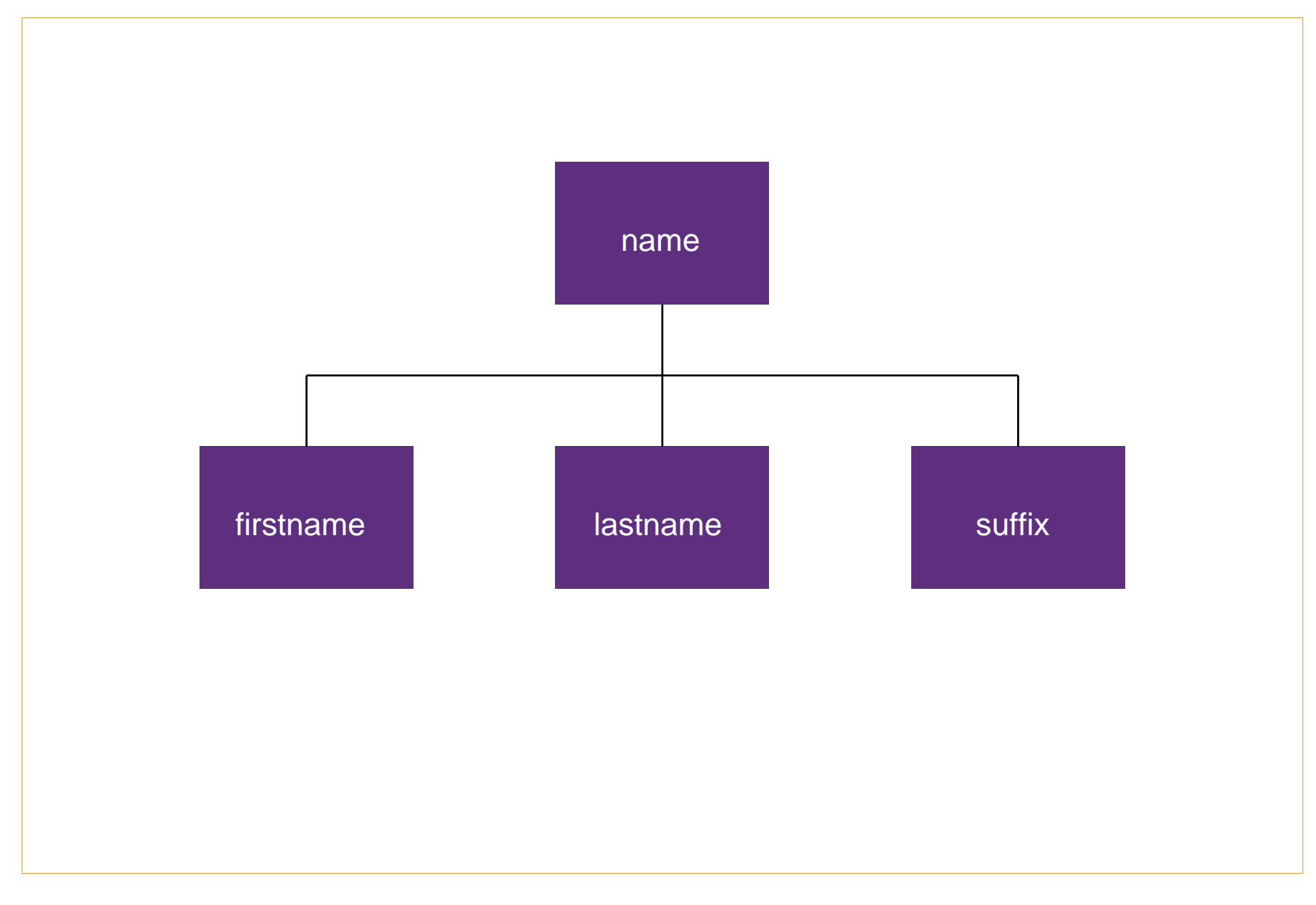

#### 3.3: Creating the <employee> Element

<employee> <name> <firstname>Xavier</firstname> <lastname>Ampul</lastname> <suffix>III</suffix> </name> <address> <street>1234 Main Street</street> <street>Apartment 401</street> <city>Chicago</city> <state>IL</state>  $\langle$ zip>60610</zip> </address> </employee>

- **•** The element that encloses the entire document is called the **root element** or the **document element**.
- **•** An XML document must have exactly one root element.
- **•** Repeating elements like <street> are given the same element name.
- **•** Repeating elements may occur a variable number of times.
- **•** The order of repeating elements is always preserved.

#### 3.4: A More Complete <employee> Element

<?xml version="1.0" encoding="utf-8"?> <employee>

<name>

```
 <firstname>Xavier</firstname>
```

```
 <lastname>Ampul</lastname>
```
<suffix>III</suffix>

</name>

<address>

```
 <street>1234 Main Street</street>
     <street>Apartment 401</street>
     <city>Chicago</city>
     <state>IL</state>
    \langlezip>60610</zip>
   </address>
   <phone>555-555-5555</phone>
</employee>
```
- **•** XML documents may begin with an **XML declaration**.
- Most documents specify version="1.0".
- **•** Most english language documents specify encoding="utf-8".
- **•** XML documents should use a **unicode** encoding scheme.

#### 3.5: Creating the <employeelist> Element

<?xml version="1.0" encoding="utf-8"?> <employeelist>

```
 <employee>
   <name>
     <firstname>Xavier</firstname>
     <lastname>Ampul</lastname>
     <suffix>III</suffix>
   </name>
   <address>
     <street>1234 Main Street</street>
     <street>Apartment 401</street>
     <city>Chicago</city>
     <state>IL</state>
    \langlezip>60610</zip>
   </address>
   <phone>555-555-5555</phone>
 </employee>
```
#### <employee>

#### 3.5: Creating the <employeelist> Element (cont.)

```
 <name>
```
 <firstname>Frances</firstname> <middleinit>R</middleinit> <lastname>Smith</lastname> </name> <address> <street>559 Primary Avenue</street> <city>Evanston</city> <state>IL</state>  $\langle$ zip>60201</zip> </address> <phone>555-555-5590</phone> <phone>555-555-5591</phone> </employee>

```
 <employee>
   <name>
     <firstname>Raymond</firstname>
     <lastname>Jones</lastname>
   </name>
```
#### 3.5: Creating the <employeelist> Element (last)

```
 <address>
     <street>987 Center Street</street>
     <city>Chicago</city>
     <state>IL</state>
    \langlezip>60610</zip>
   </address>
   <phone>555-555-0987</phone>
 </employee>
```
</employeelist>

- Repeating elements like <employee> must always be contained by a parent.
- **Optional** elements like <middleinit> and <suffix> are omitted when they are not needed.
- Repeating elements like <phone> may occur as many times as needed.

#### 3.6: Using Attributes

```
<?xml version="1.0" encoding="utf-8"?>
<employeelist>
```

```
 <employee>
   <name>
     <firstname>Xavier</firstname>
     <lastname>Ampul</lastname>
     <suffix>III</suffix>
   </name>
   <address>
     <street>1234 Main Street</street>
     <street>Apartment 401</street>
     <city>Chicago</city>
     <state>IL</state>
    \langlezip>60610</zip>
   </address>
   <phone type="home">555-555-5555</phone>
 </employee>
```
#### <employee>

#### 3.6: Using Attributes (cont.)

```
 <name>
```

```
 <firstname>Frances</firstname>
     <middleinit>R</middleinit>
     <lastname>Smith</lastname>
   </name>
   <address>
     <street>559 Primary Avenue</street>
     <city>Evanston</city>
     <state>IL</state>
    \langlezip>60201</zip>
   </address>
   <phone type="home">555-555-5590</phone>
   <phone type="mobile">555-555-5591</phone>
 </employee>
```

```
 <employee>
   <name>
     <firstname>Raymond</firstname>
     <lastname>Jones</lastname>
   </name>
```
#### 3.6: Using Attributes (last)

```
 <address>
     <street>987 Center Street</street>
     <city>Chicago</city>
     <state>IL</state>
    \langlezip>60610</zip>
   </address>
   <phone type="mobile">555-555-0987</phone>
 </employee>
```
</employeelist>

- **• Attributes** are another way for an element to carry content.
- **•** Attributes are made up of **name/value pairs**.
- **•** Attributes appear on the start tag and must be separated by at least one space.
- **•** Attribute values must be quoted.
- **•** An element may not have more than one attribute with the same name.
- **•** Attribute values may not contain markup.

#### 3.7: <employeelist> Final Touches

<?xml version="1.0" encoding="utf-8"?> <employeelist>

 <!-- The contents of this document are confidential. Distribution is restricted to Xampul Employees and other previously authorized persons. -->

```
 <listdate>April 4, 2006</listdate>
 <listregion>Central</listregion>
```

```
 <employee>
   <name>
     <firstname>Xavier</firstname>
     <lastname>Ampul</lastname>
     <suffix>III</suffix>
   </name>
   <address>
     <street>1234 Main Street</street>
     <street>Apartment 401</street>
```
#### 3.7: <employeelist> Final Touches (cont.)

```
 <city>Chicago</city>
     <state>IL</state>
    \langlezip>60610</zip>
   </address>
   <phone type="home">555-555-5555</phone>
 </employee>
 <employee>
   <name>
     <firstname>Frances</firstname>
     <middleinit>R</middleinit>
     <lastname>Smith</lastname>
   </name>
   <address>
     <street>559 Primary Avenue</street>
     <city>Evanston</city>
     <state>IL</state>
    \langlezip>60201</zip>
   </address>
   <phone type="home">555-555-5590</phone>
```
#### 3.7: <employeelist> Final Touches (last)

 <phone type="mobile">555-555-5591</phone> </employee>

```
 <employee>
   <name>
     <firstname>Raymond</firstname>
     <lastname>Jones</lastname>
   </name>
   <address>
     <street>987 Center Street</street>
     <city>Chicago</city>
     <state>IL</state>
    \langlezip>60610</zip>
   </address>
   <phone type="mobile">555-555-0987</phone>
 </employee>
```
</employeelist>

- **XML comments** begin with: <!--
- Comments end with:  $--$
- **•** Comments may span multiple lines.
- **•** A comment may not contain the string: --
- A comment may not end with:  $--->$
- **•** Comments may appear anywhere within normal document text.
- **•** Comments may not appear inside a tag or inside another comment.